# LIPESCAD **WHICAO-DAO**

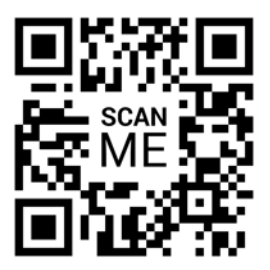

### **AUTOCAD : La 3D dans son ensemble**

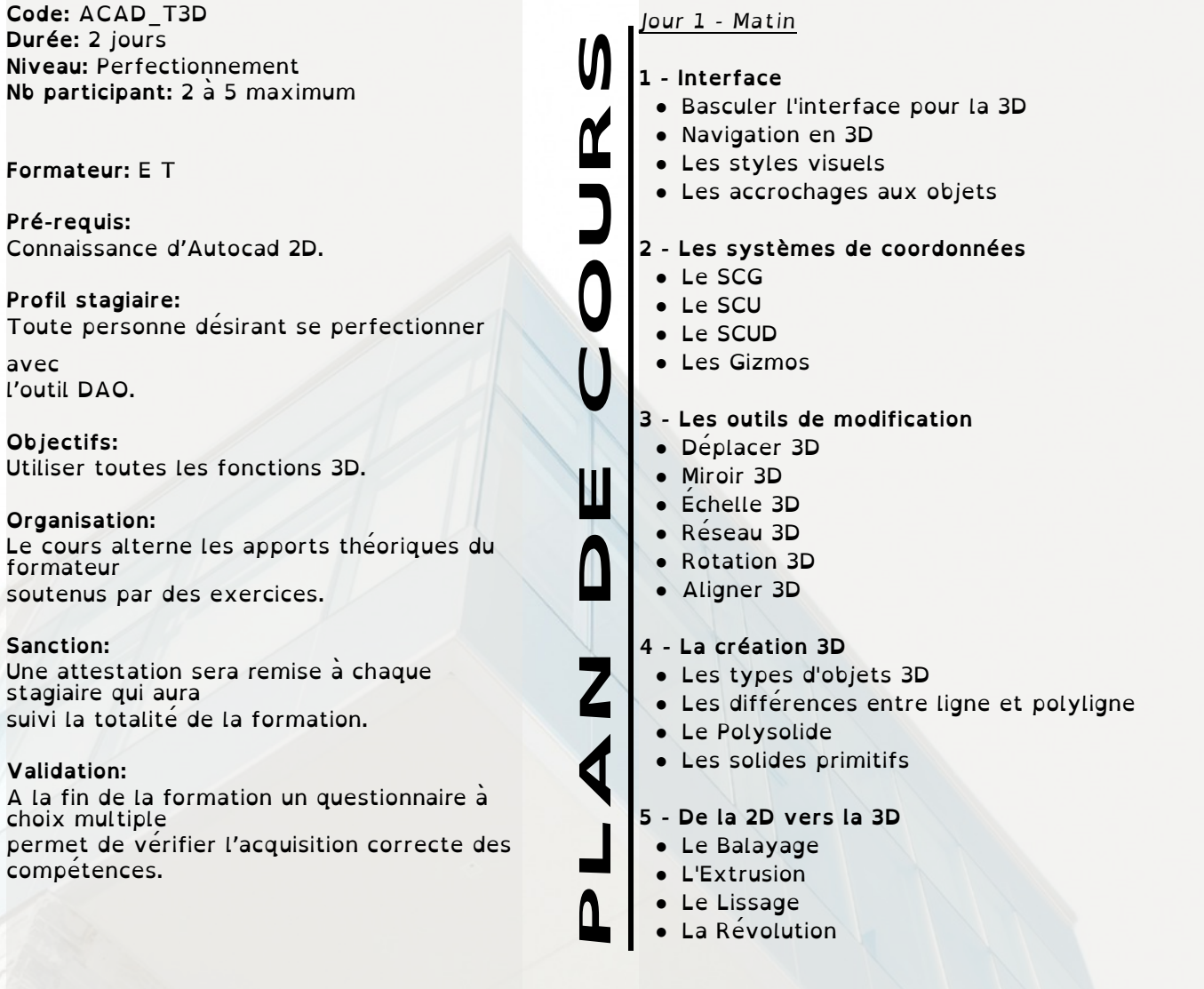

# **PESCAD WHICAO-DAO**

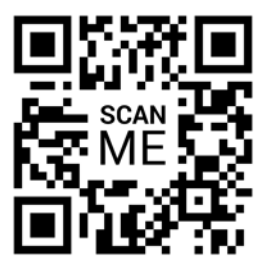

### **AUTOCAD : La 3D dans son ensemble**

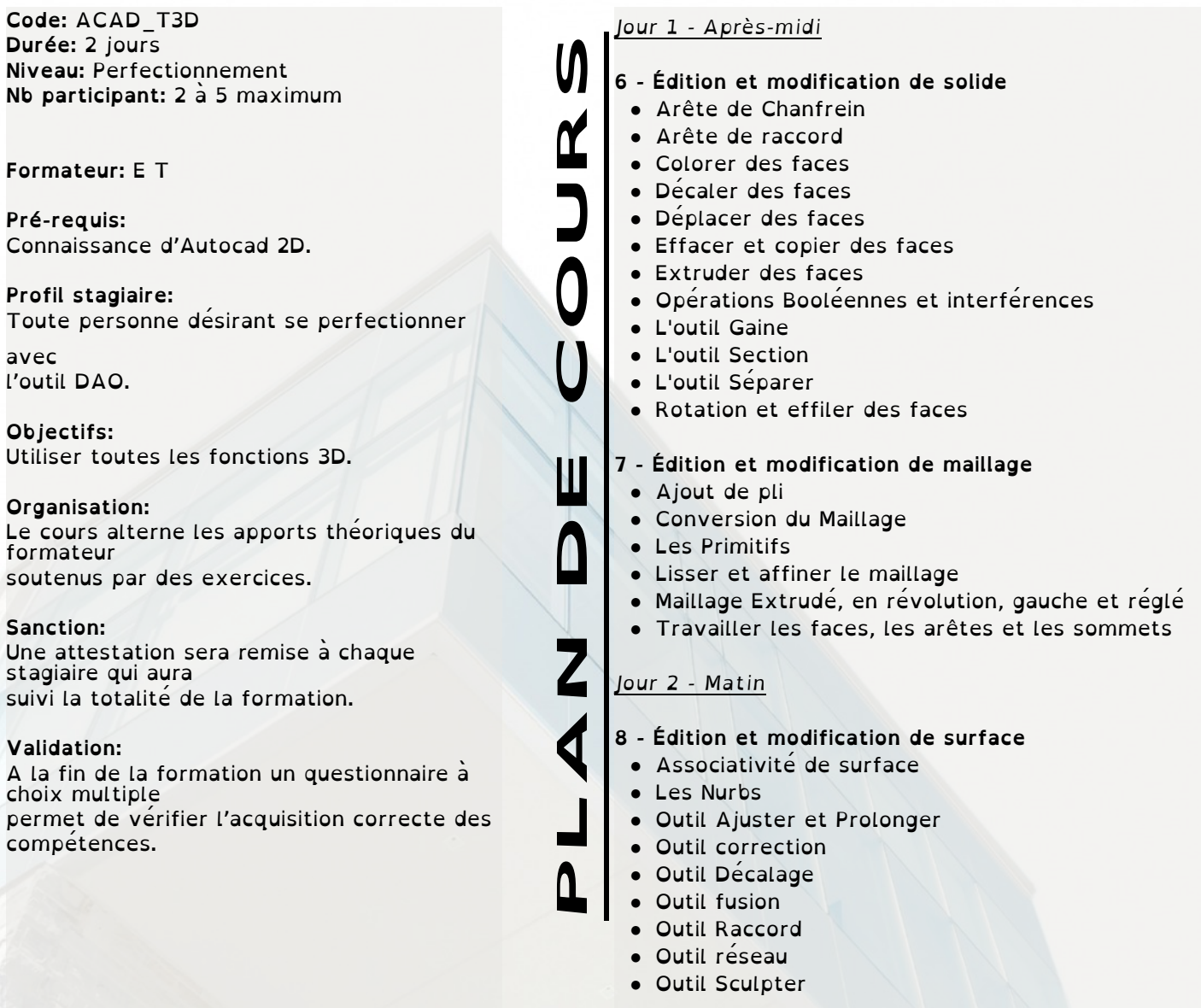

Page 2

# LPESCAD **WINCAO-DAO**

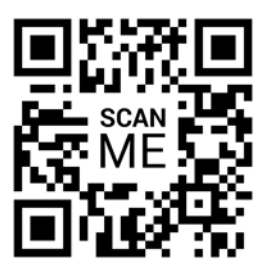

### **AUTOCAD : La 3D dans son ensemble**

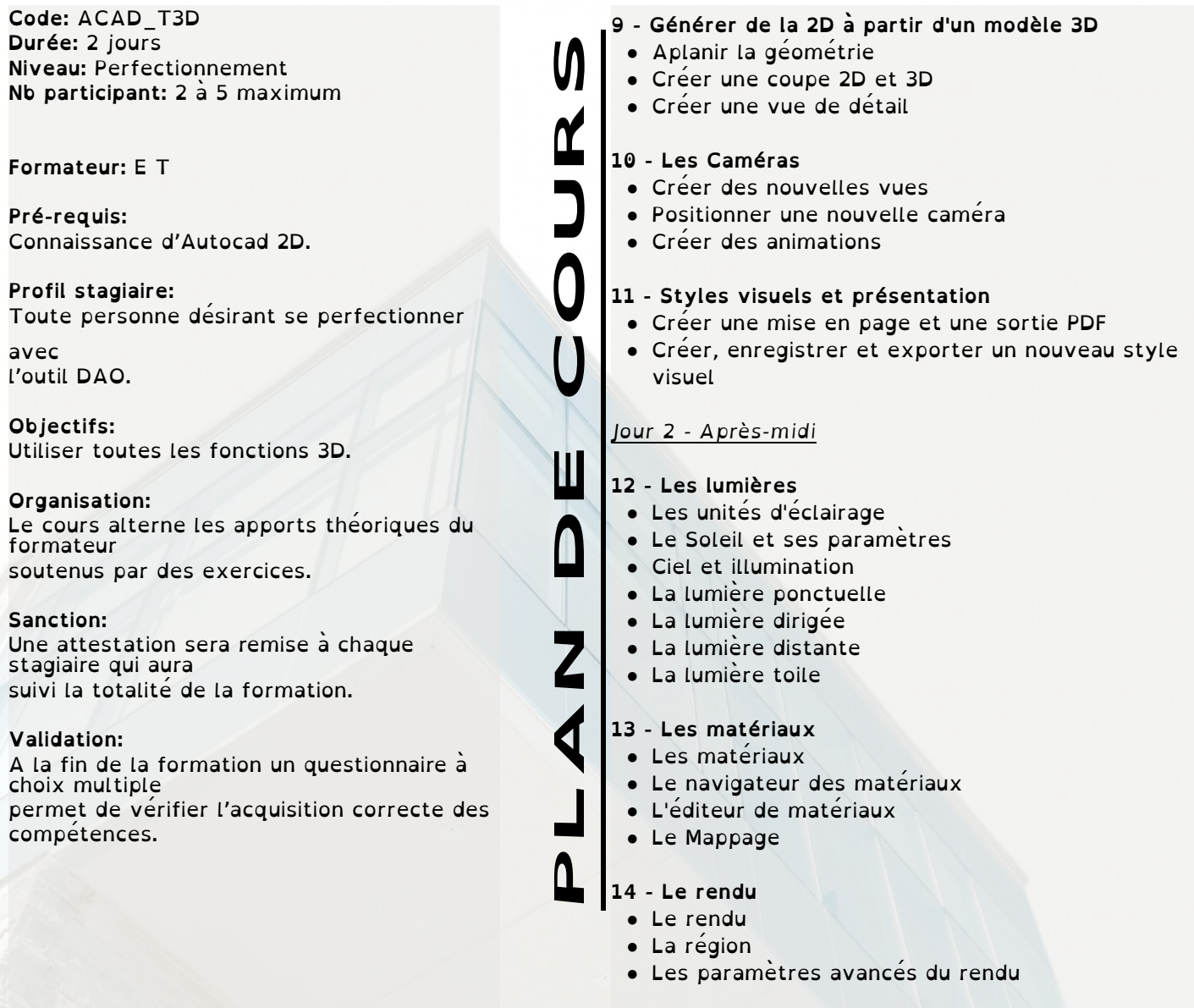